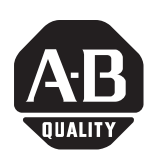

## **DriveLogix Controller**

These release notes should be used with major revision 11, minor revision 16 of the DriveLogix Controller firmware. Use this firmware with:

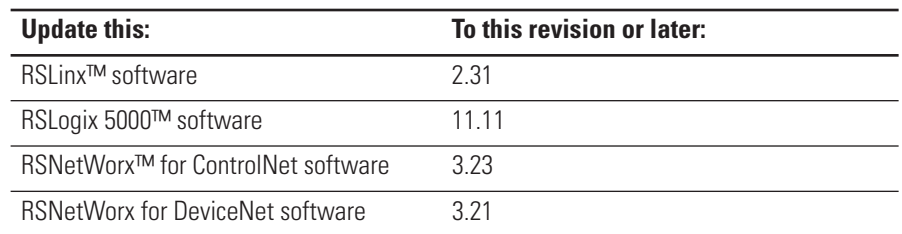

**IMPORTANT** To use non-volatile storage on a DriveLogix5720 controller that uses the expanded memory option, you must use DriveLogix controller firmware revision 11.15 or higher.

### **What Is In These Release Notes**

These release notes provide the following information:

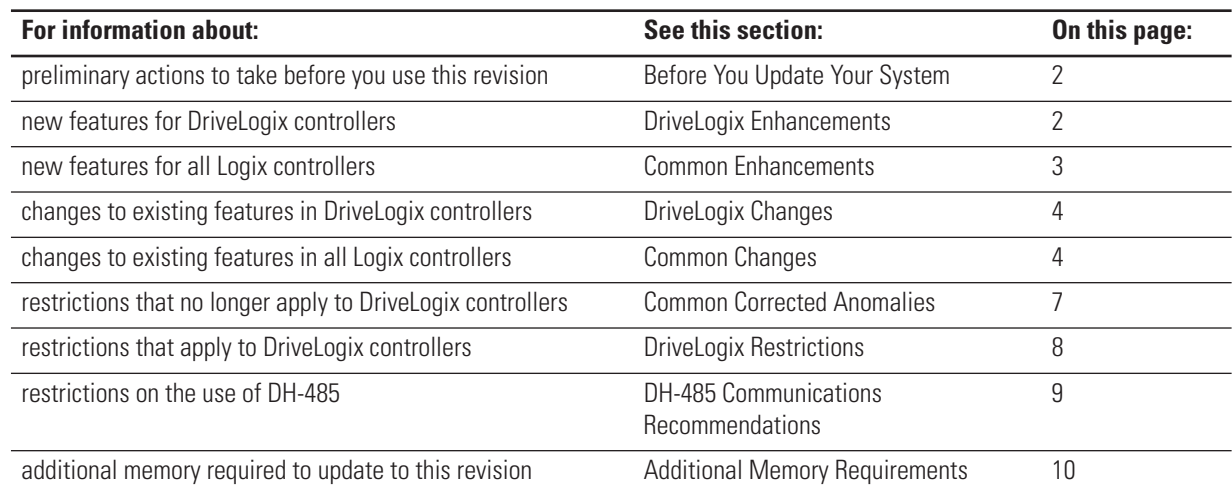

### <span id="page-1-0"></span>**Before You Update Your System**

Before you update your controller or RSLogix 5000 software to this revision, do the following preliminary actions:

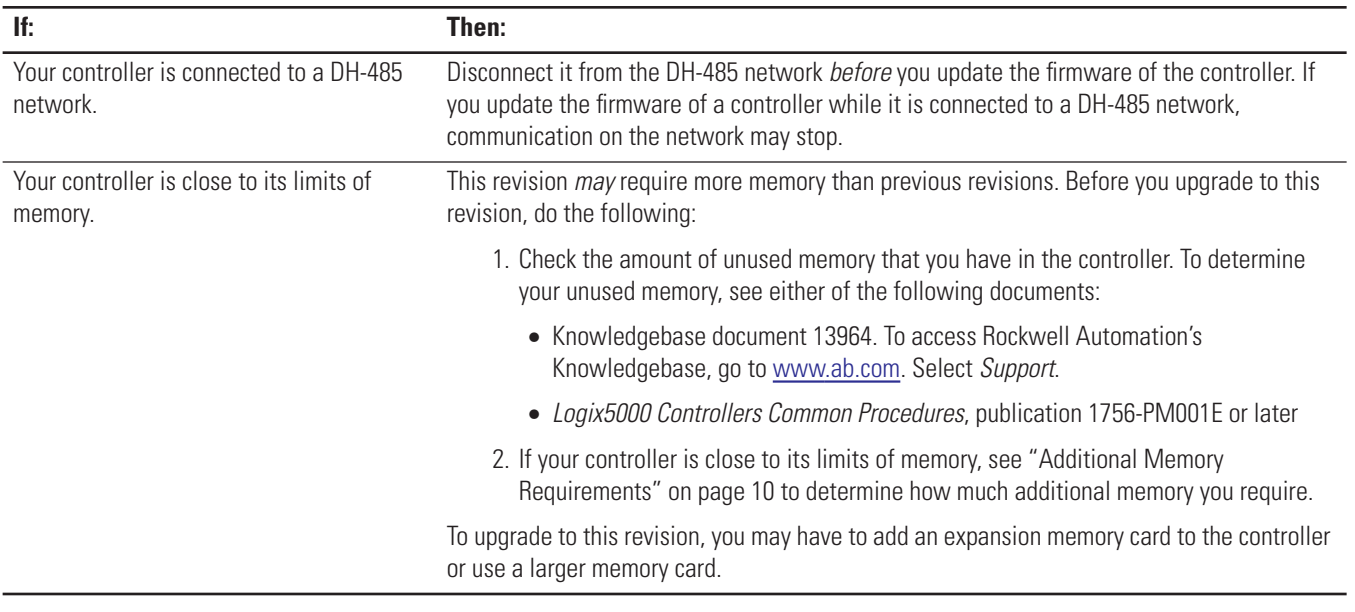

<span id="page-1-1"></span>**DriveLogix Enhancements** This revision of DriveLogix controllers contains these new features:

- the Requested Packet Interval (RPI) of the PowerFlex 700S Drive may be set as low as 3.0 ms. This is the minimum allowed by RSLogix 5000 programming software. The default value in the programming software is 4.0 ms.
- support for EtherNet/IP™ connectivity using the 1788-ENBT EtherNet/IP communication daughtercard
- support for Non-Volatile Memory on the DriveLogix controller. Previously this feature was not available. This gives DriveLogix the ability to restore the controller's last saved project without a battery.
- Flex I/O very high speed counter (1794-VHSC) is supported on the Local DIN rail
- support for a Memory Expansion option. This option provides additional SRAM and Flash, Non-Volatile memory.
- 256K bytes of user available memory without memory option
- 768K bytes of user available and flash memory with memory option
- support for DeviceNet connectivity using the 1788-DNBO Devicenet communication daughtercard
- support for 200V, 400V, and 600V PowerFlex 700S and 700Se drive interfaces
- Specific software support has been added to support the 1794-IB32 and OB32 Flex I/O modules.

<span id="page-2-0"></span>**Common Enhancements** This revision of DriveLogix controllers contains the following new features:

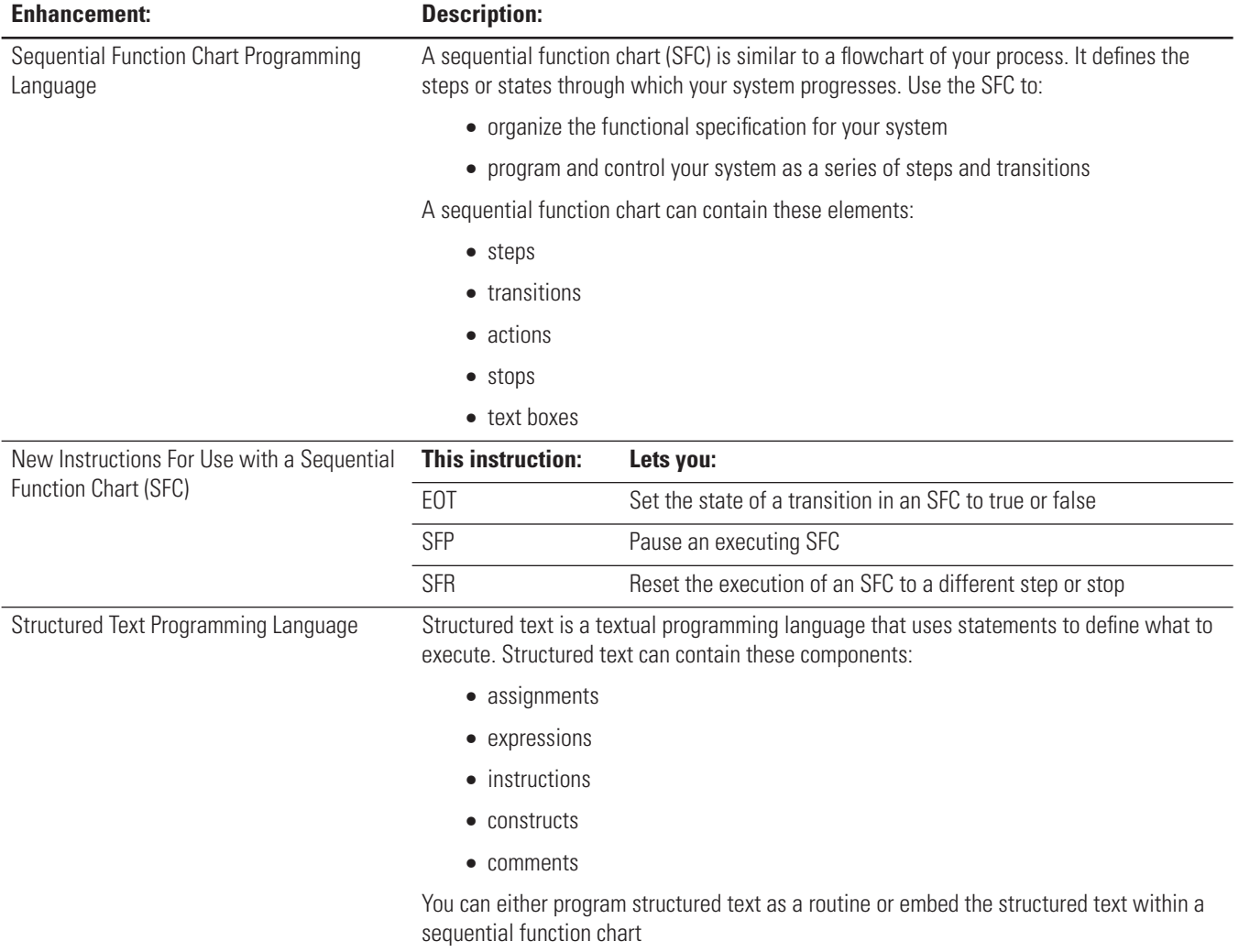

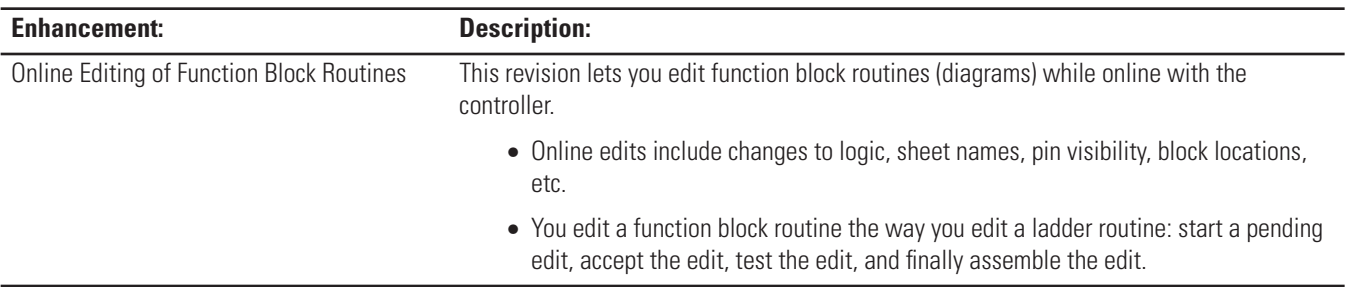

<span id="page-3-1"></span>**DriveLogix Changes** This revision of DriveLogix controllers contains the following changes:

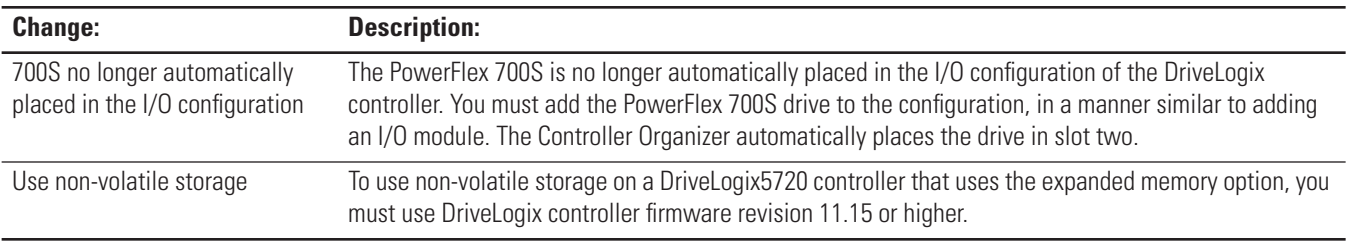

<span id="page-3-0"></span>**Common Changes** This revision of DriveLogix controllers contains the following changes:

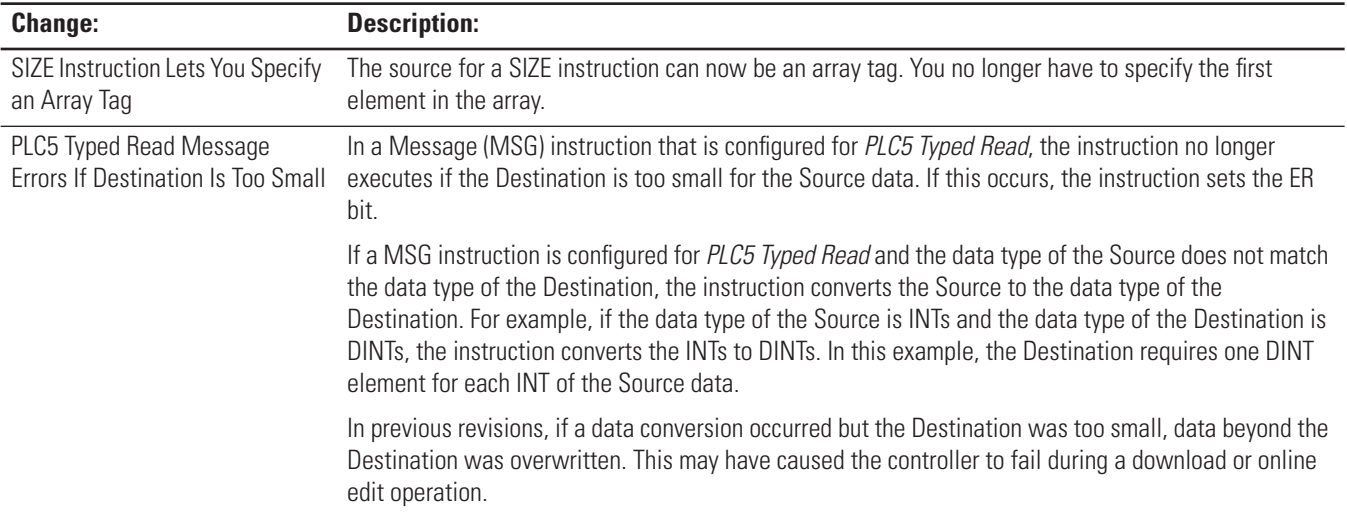

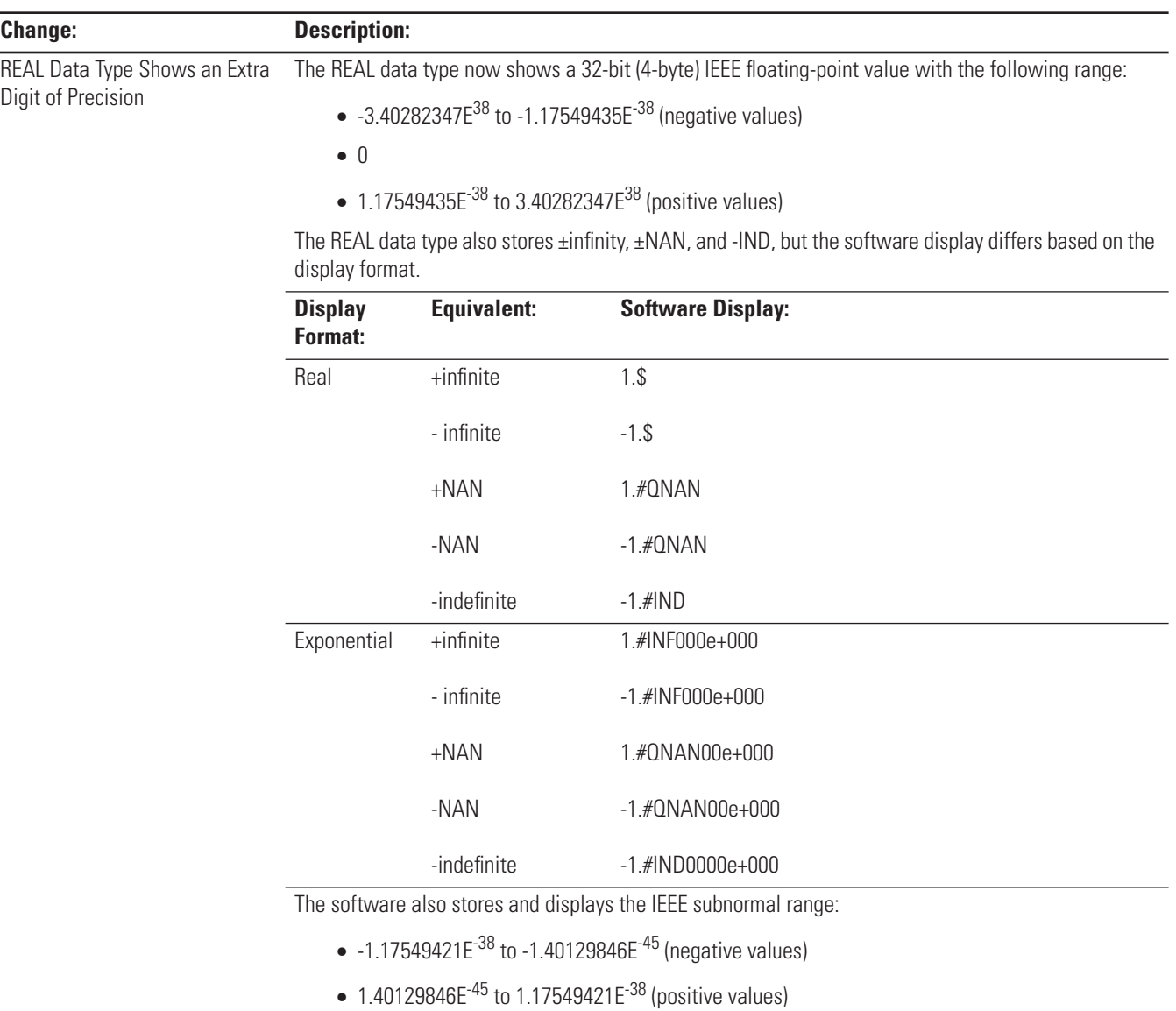

 $\overline{a}$ 

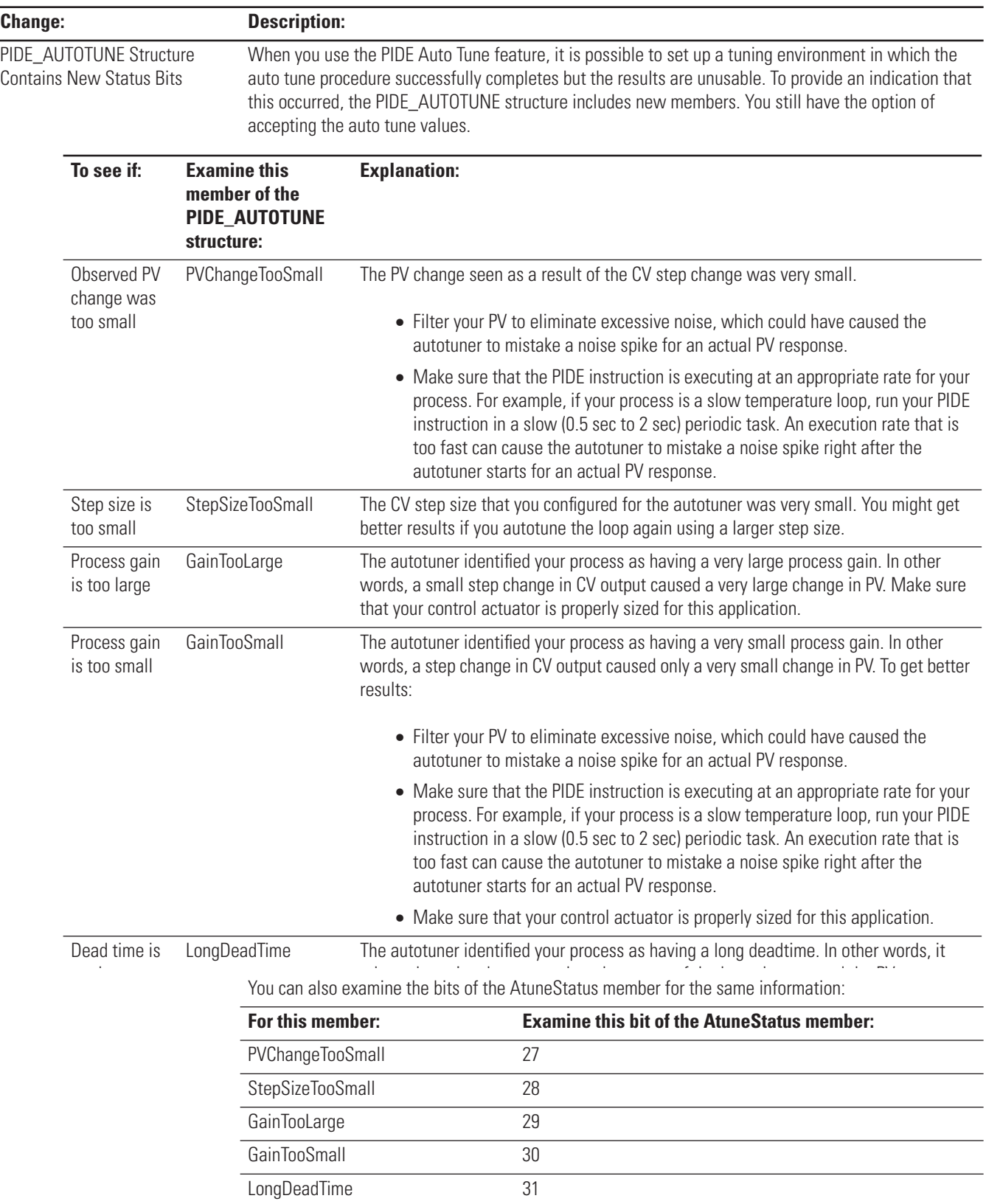

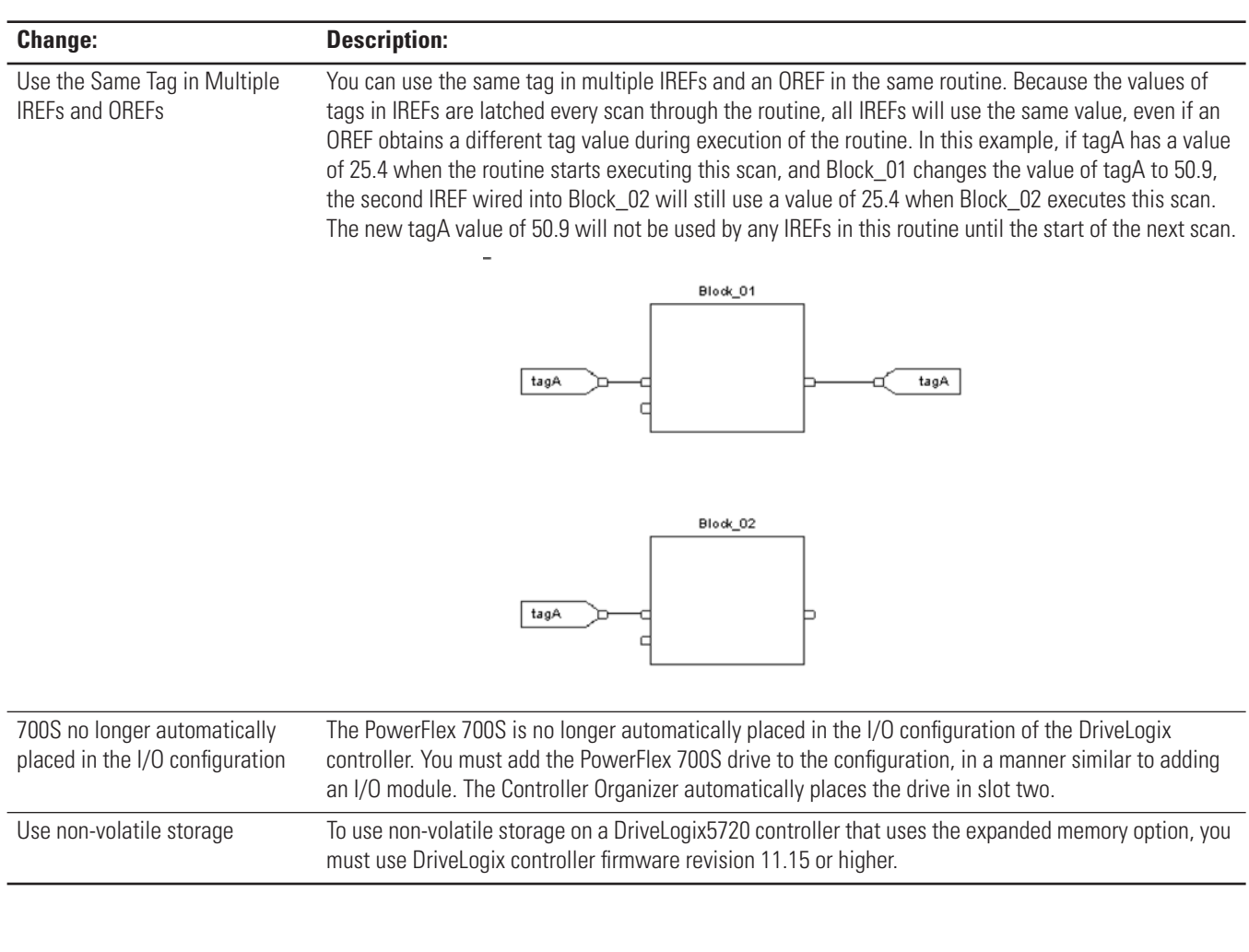

### <span id="page-6-0"></span>**Common Corrected Anomalies**

This revision of DriveLogix controllers corrects the following anomalies:

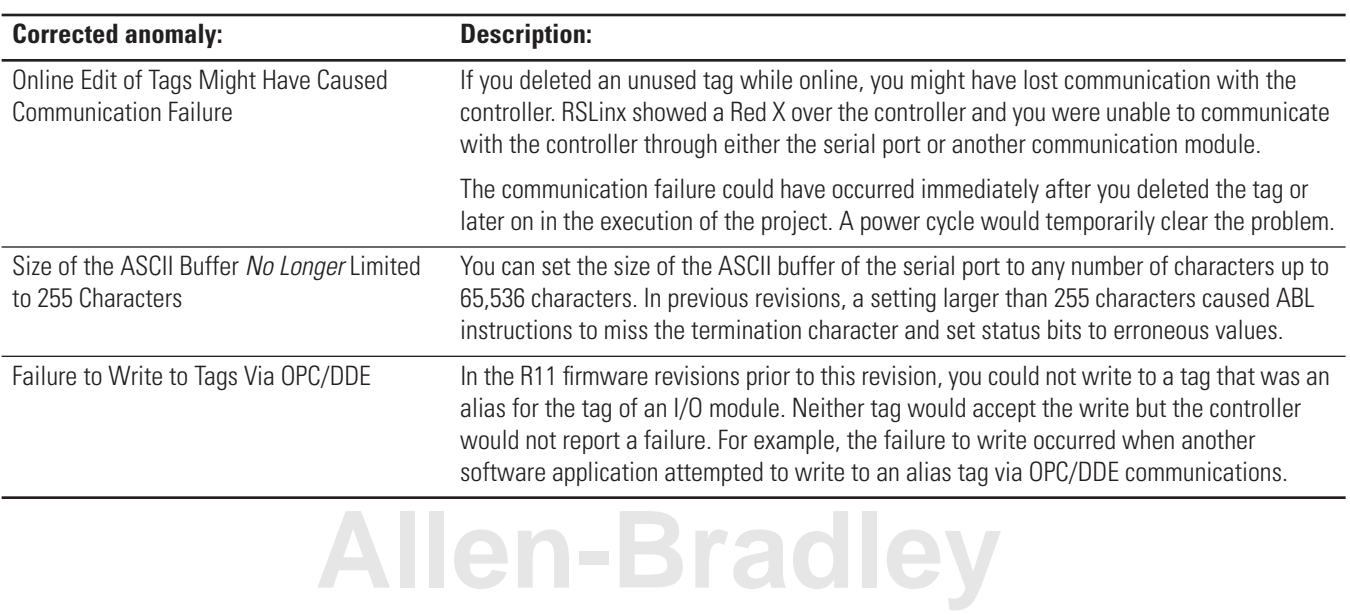

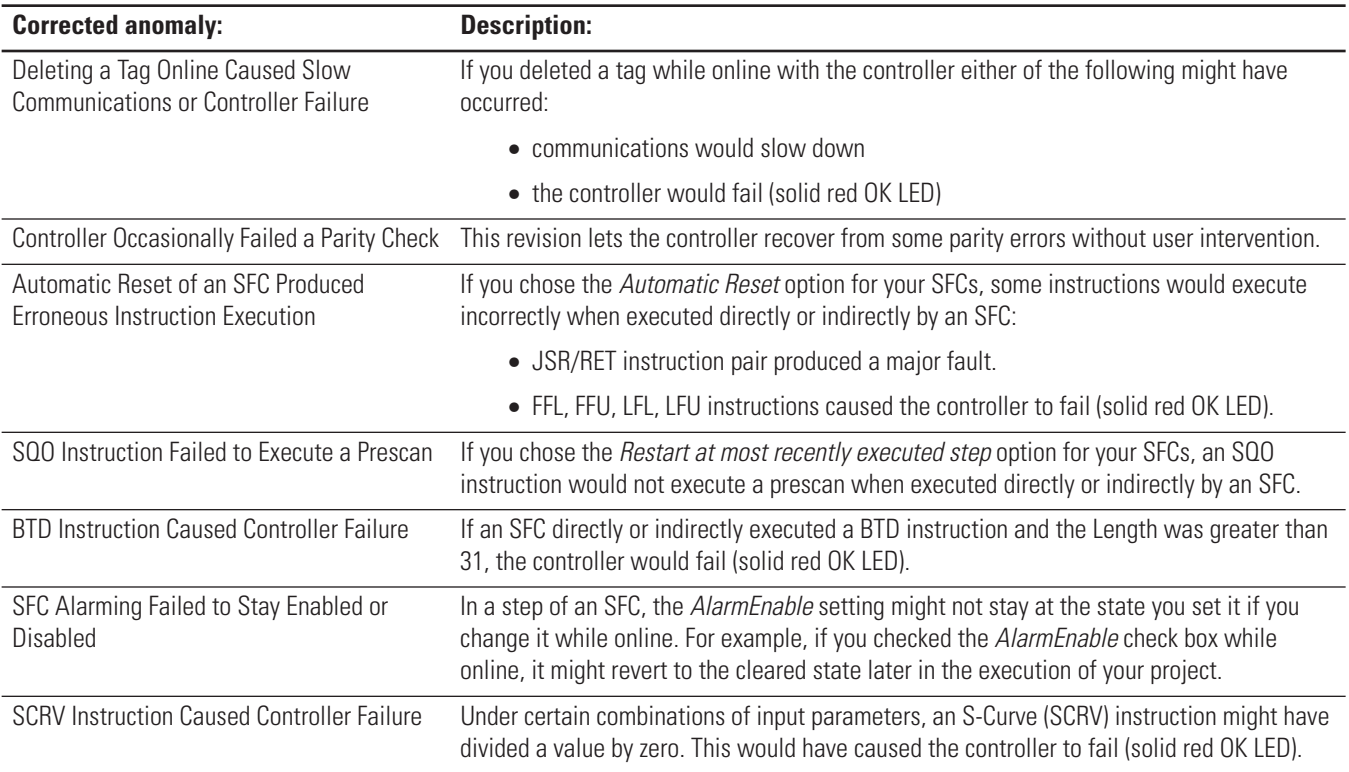

<span id="page-7-0"></span>**DriveLogix Restrictions** This firmware version has these restrictions:

- Forcing is not supported between the PowerFlex 700S and DriveLogix. The forcing values can be set for the controller inputs and outputs. However, these values will not used by the Logix Program nor will they be transmitted to the PowerFlex 700S.
- The minimum recommended Requested Packet Interval (RPI) setting for the local Flex I/O rail is 30 ms.

#### <span id="page-8-0"></span>**DH-485 Communications Recommendations**

We recommend that you use DH-485 communications as follows:

- If you update the firmware of a controller while it is connected to a DH-485 network, communication on the network may stop. To prevent this, disconnect the controller from the DH-485 network **before** you update the firmware of the controller.
- Place a DriveLogix controller on a DH-485 network only when you need to add the controller to an existing system. For new systems, use a ControlNet network.
- While your system is running, use a DH-485 network to send messages between devices (e.g., controllers, PanelView terminals).
- To use RSLogix 5000 software over a DH-485 network (upload, download, monitor, edit while online), place all controllers in the program mode. Excessive traffic may make it impractical to use RSLogix 5000 software over this network while your system is running.

### <span id="page-9-0"></span>**Additional Memory Requirements**

This revision *may* require more memory than previous revisions. To estimate the additional memory that your project *may* require, use the following table:

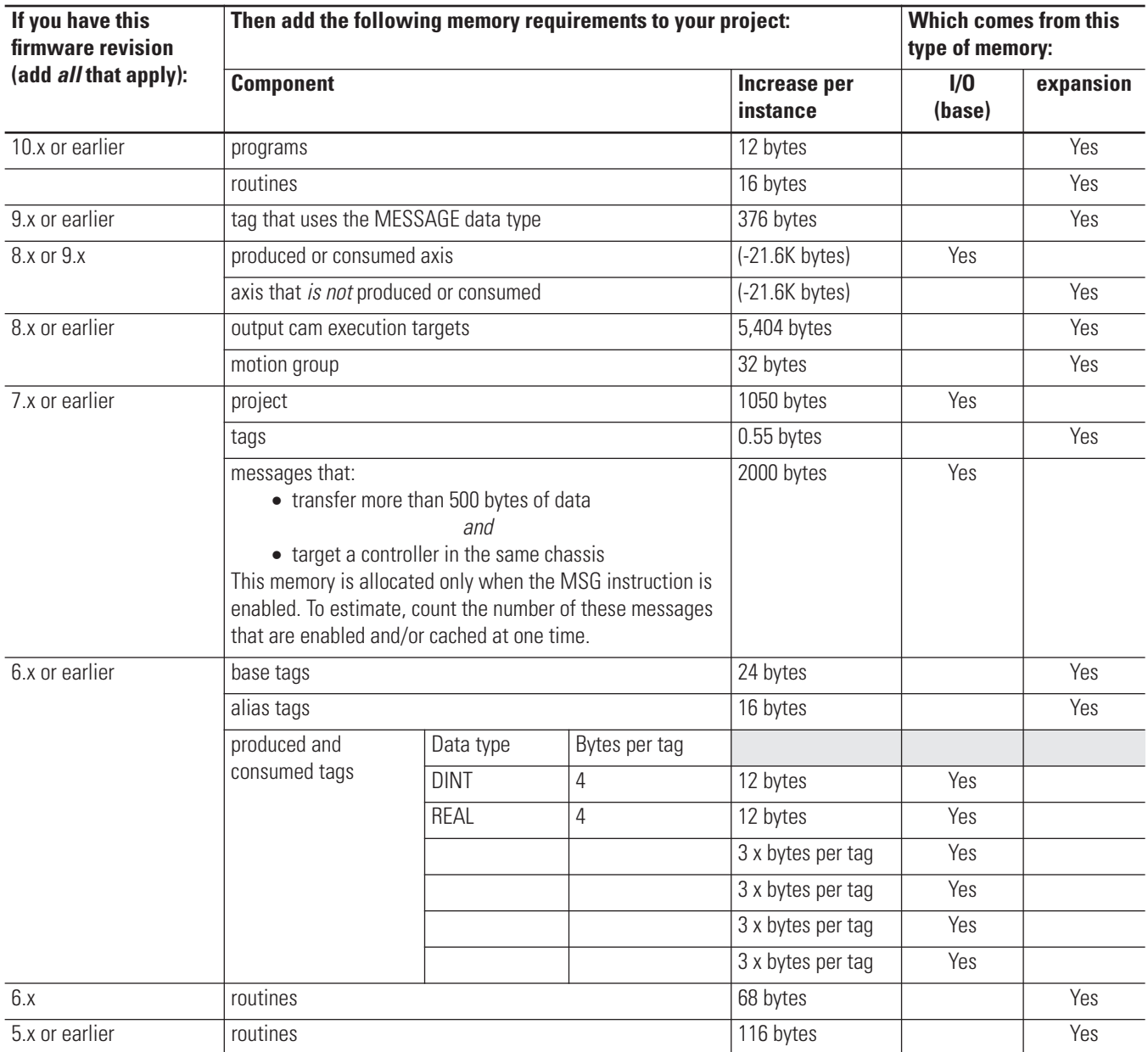

For additional information on how the controller organizes its memory, see Knowledgebase document 13964. To access Rockwell Automation's Knowledgebase, go to [www.ab.com](http://www.ab.com). Select *Support*.

**Notes:**

# **[Allen-Bradley](https://industrialautomation.co/product-category/allen-bradley/page/4703/)**

Publication 20D-RN006A-EN-P - February 2003

#### www.rockwellautomation.com

#### Power, Control and Information Solutions Headquarters

Americas: Rockwell Automation, 1201 South Second Street, Milwaukee, WI 53204-2496 USA, Tel: (1) 414.382.2000, Fax: (1) 414.382.4444 Europe/Middle East/Africa: Rockwell Automation, Vorstlaan/Boulevard du Souverain 36, 1170 Brussels, Belgium, Tel: (32) 2 663 0600, Fax: (32) 2 663 0600, Fax: (32) 2 663 0640 Asia Pacific: Rockwell Automation, Level 14, Core F, Cyberport 3, 100 Cyberport Road, Hong Kong, Tel: (852) 2887 4788, Fax: (852) 2508 1846